# NEW EDUCATION POLICY INITIATIVES A REPORT ON

# CURRICULUM FRAMEWORK FOR FOUR-YEAR UNDER-GRADUATE PROGRAM IN COMMERCE

{COMMON FRAMEWORK FOR ALL B.COM. AND BBA PROGRAMS}

## BY EXPERT COMMITTEE

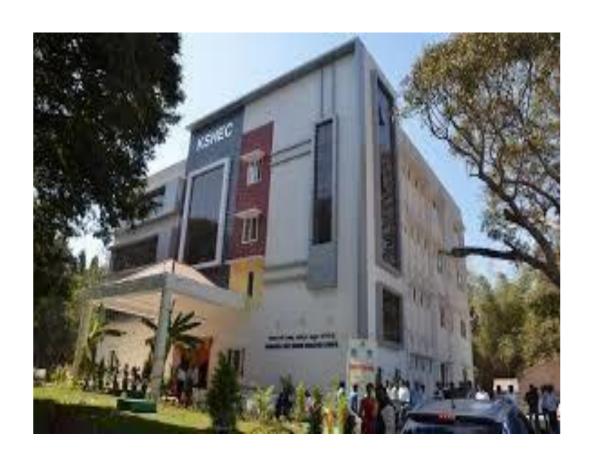

#### KARNATAKA STATE HIGHER EDUCATION COUNCIL

30, Prasanna Kumar Block, Bengaluru Central University Campus, Y Ramachandra Road, Gandhinagara, Bengaluru, Karnataka - 560009 May, 2022

# Curriculum Framework and Scheme of Teaching & Evaluation to be introduced from the Academic Year 2021-22 Onwards

## Based on NATIONAL EDUCATION POLICY 2020 GUIDELINES

### **Four Year Undergraduate Programs**

**Bachelor of Commerce (B.Com.)** 

- A. Program Structure
- **B.** Course Contents of III and IV Semesters

#### A. Program Structure

## Scheme of Teaching & Evaluation for B.Com (Basic/Hons) with Commerce as Core subject

|                                                                                                    | Semester I     |                                        |                       |                                         |     |     |                |         |  |  |
|----------------------------------------------------------------------------------------------------|----------------|----------------------------------------|-----------------------|-----------------------------------------|-----|-----|----------------|---------|--|--|
| Sl.<br>No.                                                                                                    | Course<br>Code | Title of the Course                    | Categoryof<br>Courses | Teaching<br>Hoursper<br>Week<br>(L+T+P) | SEE | CIE | Total<br>Marks | Credits |  |  |
| 1                                                                                                    | Lang.1.1       | Language - I                           | AECC                  | 3+1+0                                   | 60  | 40  | 100            | 3       |  |  |
| 2                                                                                                    | Lang.1.2       | Language – II                          | AECC                  | 3+1+0                                   | 60  | 40  | 100            | 3       |  |  |
| 3                                                                                                    | B.Com.1.1      | Financial Accounting                   | DSC                   | 3+0+2                                   | 60  | 40  | 100            | 4       |  |  |
| 4                                                                                                    | B.Com.1.2      | Management Principles and Applications | DSC                   | 4+0+0                                   | 60  | 40  | 100            | 4       |  |  |
| 5                                                                                                    | B.Com.1.3      | Principles of Marketing                | DSC                   | 4+0+0                                   | 60  | 40  | 100            | 4       |  |  |
| 6                                                                                                    | B.Com.1.4      | Digital Fluency                        | SEC-SB                | 1+0+2                                   | 60  | 40  | 100            | 2       |  |  |
| Within the Faculty: *  1. xxxxxxxxxxx 2. xxxxxxxxxx  7 B.Com.1.5  Across the Faculty**  3. Accounting for Everyone  4. Financial Literacy |                |                                        | OEC                   | 3+0+0                                   | 50  | 50  | 100            | 3       |  |  |
|                                                                                                    |                | Sub –Total (A)                         |                       |                                         | 410 | 290 | 700            | 23      |  |  |

#### Note:

\* Within the Faculty: These Courses (1 & 2) are meant for Commerce Students and shall be taught by Commerce Teachers (Both B.Com & BBA Teachers).

The Board of Studies (BOS) can decide the two OECs which are to be offered. A List of OECs has been appended at the end.

\*\* Across the Faculty: These Courses (3 & 4) are meant for Other Department Students and shall be taught by Commerce Teachers (Both B.Com & BBA Teachers)

|                             | Semester II |                                                    |                       |                                         |     |     |                |         |  |
|-----------------------------|-------------|----------------------------------------------------|-----------------------|-----------------------------------------|-----|-----|----------------|---------|--|
| Sl.<br>No.                  | CourseCode  | Title of the Course                                | Categoryof<br>Courses | Teaching<br>Hoursper<br>Week<br>(L+T+P) | SEE | CIE | Total<br>Marks | Credits |  |
| 8                           | Lang.2.1    | Language - I                                       | AECC                  | 3+1+0                                   | 60  | 40  | 100            | 3       |  |
| 9                           | Lang.2.2    | Language – II                                      | AECC                  | 3+1+0                                   | 60  | 40  | 100            | 3       |  |
| 10                          | B.Com.2.1   | Advanced Financial<br>Accounting                   | DSC                   | 3+0+2                                   | 60  | 40  | 100            | 4       |  |
| 11                          | B.Com.2.2   | Business Mathematics OR Corporate Administration   | DSC                   | 3+0+2                                   | 60  | 40  | 100            | 4       |  |
| 12                          | B.Com.2.3   | Law & Practice of Banking                          | DSC                   | 4+0+0                                   | 60  | 40  | 100            | 4       |  |
| 13                          | B.Com.2.4   | Health Wellness/<br>Social & Emotional<br>Learning | SEC-VB                | 1+0+2                                   | 1   | 100 | 100            | 2       |  |
| 14                          | B.Com.2.5   | Environmental Studies                              | AECC                  | 2+0+0                                   | 50  | 50  | 100            | 2       |  |
| 15                          | B.Com.2.6   | OEC                                                | 3+0+0                 | 50                                      | 50  | 100 | 3              |         |  |
| Sub – Total (B) 400 400 800 |             |                                                    |                       |                                         |     |     | 800            | 25      |  |

EXIT OPTION WITH CERTIFICATION - with ability to solve well defined problems

#### Note:

\* Within the Faculty: These Courses (1 & 2) are meant for Commerce Students and shall be taught by Commerce Teachers (Both B.Com & BBA Teachers). The Board of Studies (BOS) can decide the two OECs which are to be offered. A List of OECs has been appended at the end.

\*\* Across the Faculty: These Courses (3 & 4) are meant for Other Department Students and shall be taught by Commerce Teachers (Both B.Com & BBA Teachers)

|            |                                                  | Se                                           | emester III           |                                              |     |     |                |         |
|------------|--------------------------------------------------|----------------------------------------------|-----------------------|----------------------------------------------|-----|-----|----------------|---------|
| Sl.<br>No. | CourseCode                                       | Title of the Course                          | Categoryof<br>Courses | Teaching<br>Hours per<br>Week<br>(L + T + P) | SEE | CIE | Total<br>Marks | Credits |
| 16         | Lang.1.1                                         | Language - I                                 | AECC                  | 3+1+0                                        | 60  | 40  | 100            | 3       |
| 17         | Lang.1.2                                         | Language – II                                | AECC                  | 3+1+0                                        | 60  | 40  | 100            | 3       |
| 18         | B.Com.3.1                                        | Corporate Accounting                         | DSC                   | 3+0+2                                        | 60  | 40  | 100            | 4       |
| 19         | B.Com.3.2                                        | Business Statistics                          | DSC                   | 3+0+2                                        | 60  | 40  | 100            | 4       |
| 20         | B.Com.3.3                                        | Cost Accounting                              | DSC                   | 3+0+2                                        | 60  | 40  | 100            | 4       |
| 21         | B.Com.3.4                                        | Artificial Intelligence                      | SEC                   | 1+0+2                                        | 50  | 50  | 100            | 2       |
| 22         | $\mathbf{B} \leftarrow \mathbf{Om} + \mathbf{S}$ | Advertising<br>Skills/Entrepreneurial Skills | OEC                   | 3+0+0                                        | 50  | 50  | 100            | 3       |
|            |                                                  | Sub –Total (C)                               |                       |                                              | 400 | 300 | 700            | 23      |

|            |            | S                                | emester IV            |                                              |     |     |                |         |
|------------|------------|----------------------------------|-----------------------|----------------------------------------------|-----|-----|----------------|---------|
| Sl.<br>No. | CourseCode | Title of the Course              | Categoryof<br>Courses | Teaching<br>Hours per<br>Week<br>(L + T + P) | SEE | CIE | Total<br>Marks | Credits |
| 23         | Lang.1.1   | Language - I                     | AECC                  | 3+1+0                                        | 60  | 40  | 100            | 3       |
| 24         | Lang.1.2   | Language – II                    | AECC                  | 3+1+0                                        | 60  | 40  | 100            | 3       |
| 25         | B.Com.4.1  | Advanced Corporate<br>Accounting | DSC                   | 3+0+2                                        | 60  | 40  | 100            | 4       |
| 26         | B.Com.4.2  | Costing Methods &<br>Techniques  | DSC                   | 3+0+2                                        | 60  | 40  | 100            | 4       |
| 27         | B.Com.4.3  | Business Regulatory<br>Framework | DSC                   | 4+0+0                                        | 60  | 40  | 100            | 4       |
| 28         | B.Com.4.4  | Constitution of India            | AECC                  | 2+0+0                                        | 50  | 50  | 100            | 2       |
| 29         | B.Com.4.5  | Sports/NCC/NSS/others (if any)   | SEC-VB                | 1+0+2                                        | 1   | 100 | 100            | 2       |
| 30         | B.Com.4.6  | OEC                              | 3+0+0                 | 50                                           | 50  | 100 | 3              |         |
|            |            | Sub –Total (D)                   |                       |                                              | 400 | 400 | 800            | 25      |

EXIT OPTION WITH DIPLOMA - Ability to solve broadly defined problems.

|            | Semester V                     |                                             |                       |                                          |     |     |                |         |  |  |
|------------|--------------------------------|---------------------------------------------|-----------------------|------------------------------------------|-----|-----|----------------|---------|--|--|
| Sl.<br>No. | Course Code                    | Title of the Course                         | Categoryof<br>Courses | Teaching<br>Hours per<br>Week<br>(L+T+P) | SEE | CIE | Total<br>Marks | Credits |  |  |
| 31         | B.Com.5.1                      | Financial Management                        | DSC                   | 3+0+2                                    | 60  | 40  | 100            | 4       |  |  |
| 32         | B.Com.5.2                      | Income Tax Law and Practice-I               | DSC                   | 3+0+2                                    | 60  | 40  | 100            | 4       |  |  |
| 33         | B.Com.5.3                      | Auditing and Assurance                      | DSC                   | 4+0+0                                    | 60  | 40  | 100            | 4       |  |  |
| 34         | B.Com.5.4<br>Elective          | One Course from the Selected Elective Group | DSE - 1               | 3+1+0                                    | 60  | 40  | 100            | 3       |  |  |
| 35         | B.Com.5.6<br>Elective          | GST- Law & Practice                         | Vocational - 1        | 2+0+2                                    | 60  | 40  | 100            | 3       |  |  |
| 36         | B.Com.5.7                      | Cyber Security/Ethics & Self<br>Awareness   | SEC - VB              | 1+0+2                                    | 50  | 50  | 100            | 2       |  |  |
|            | Sub – Total (E) 350 250 600 20 |                                             |                       |                                          |     |     |                |         |  |  |

|            | Semester VI                             |                                                                                                    |                       |                                          |     |     |                |         |  |  |
|------------|-----------------------------------------|----------------------------------------------------------------------------------------------------|-----------------------|------------------------------------------|-----|-----|----------------|---------|--|--|
| Sl.<br>No. | Course Code                             | Title of the Course                                                                                    | Categoryof<br>Courses | Teaching<br>Hours per<br>Week<br>(L+T+P) | SEE | CIE | Total<br>Marks | Credits |  |  |
| 37         | B.Com.6.1                               | Management Accounting                                                                                  | DSC                   | 3+0+2                                    | 60  | 40  | 100            | 4       |  |  |
| 38         | B.Com.6.2                               | Income Tax Law and Practice-II                                                                         | DSC                   | 3+0+2                                    | 60  | 40  | 100            | 4       |  |  |
| 39         | B.Com.6.3<br>Elective                   |                                                                                                    | DSE – 2               | 3+1+0                                    | 60  | 40  | 100            | 3       |  |  |
| 40         | B.Com.6.4<br>Elective                   | Three courses from the Selected Elective Group                                                         | DSE – 3               | 3+1+0                                    | 60  | 40  | 100            | 3       |  |  |
| 41         | B.Com.6.5<br>Elective                   |                                                                                                    | DSE – 4               | 3+1+0                                    | 60  | 40  | 100            | 3       |  |  |
| 42         | B.Com.6.6                               | Basics of Spread Sheet<br>Modelling OR Report on<br>Study of Startups and<br>Innovative Business Ideas | Vocational-2          | 2+0+2                                    | 60  | 40  | 100            | 3       |  |  |
| 43         | B.Com.6.7                               | Professional Communication                                                                             | SEC - SB              | 2+0+0                                    | 50  | 50  | 100            | 2       |  |  |
|            |                                         | Sub –Total (F)                                                                                         |                       |                                          | 410 | 290 | 700            | 22      |  |  |
|            | Grand Total - Degree 2310 1930 4300 138 |                                                                                                    |                       |                                          |     |     |                |         |  |  |

EXIT OPTION WITH BACHELOR DEGREE -Ability to solve complex problems that are illstructured requiring multi-disciplinary skills to solve them.

|             | Semester VII                  |                                             |                       |                                          |     |     |                |         |  |  |
|-------------|-------------------------------|---------------------------------------------|-----------------------|------------------------------------------|-----|-----|----------------|---------|--|--|
| Sl.<br>N o. | Course Code                   | Title of the Course                         | Categoryof<br>Courses | Teaching<br>Hours per<br>Week<br>(L+T+P) | SEE | CIE | Total<br>Marks | Credits |  |  |
| 44          | B.Com.7.1                     | International Business                      | DSC                   | 4+0+0                                    | 60  | 40  | 100            | 4       |  |  |
| 45          | B.Com.7.2                     | DSC                                         | 3+0+2                 | 60                                       | 40  | 100 | 4              |         |  |  |
| 46          | B.Com.7.3                     | Advanced Financial<br>Management            | DSC                   | 3+0+2                                    | 60  | 40  | 100            | 4       |  |  |
| 47          | B.Com.7.4                     | One Course from the Selected Elective Group | DSE - 5               | 3+1+0                                    | 60  | 40  | 100            | 3       |  |  |
| 48          | B.Com.7.5                     | ERP Applications                            | Vocational-3          | 2+0+2                                    | 60  | 40  | 100            | 3       |  |  |
| 49          | B.Com.7.6                     | Research Methodology                        | -                     | 2+0+2                                    | 60  | 40  | 100            | 3       |  |  |
|             | Sub –Total (G) 360 240 600 21 |                                             |                       |                                          |     |     |                |         |  |  |

|            |             | Seme                                                       | ster VIII             |                                              |                |                |                |             |
|------------|-------------|------------------------------------------------------------|-----------------------|----------------------------------------------|----------------|----------------|----------------|-------------|
| Sl.<br>No. | Course Code | Title of the Course                                        | Categoryof<br>Courses | Teaching<br>Hours per<br>Week<br>(L + T + P) | SEE            | CIE            | Total<br>Marks | Credit<br>s |
| 50         | B.Com.8.1   | Financial Reporting-IND.AS                                 | DSC                   | 3+0+2                                        | 60             | 40             | 100            | 4           |
| 51         | B.Com.8.2   | Strategic Financial Management                             | DSC                   | 4+0+0                                        | 60             | 40             | 100            | 4           |
| 52         | B.Com.8.3   | Business Analytics OR Data<br>Analysis & Decision Sciences | DSC                   | 3+0+2                                        | 60             | 40             | 100            | 4           |
| 53         | B.Com.8.4   | Managing Digital Platforms                                 | Vocational-4          | 2+0+2                                        | 60             | 40             | 100            | 3           |
|            |             | Research Projects/Internship with Viva – voce              | -                     | -                                            | 50             | 50             | 100            | 6           |
| 54         | B.Com.8.5   | OR Two Courses from the Selected                           | DSE-6                 | 3+1+0                                        | 60*            | 40*            | 100*           | 3*          |
|            |             | Elective Group<br>8.5 (A) & 8.5 (B)                        | DSE-7                 | 3+1+0                                        | 60*            | 40*            | 100*           | 3*          |
|            |             | Cub Total (II)                                             |                       |                                              | 290/           | 210/           | 500/           | 21/         |
|            |             | Sub –Total (H)                                             |                       |                                              | 360*           | 240*           | 600*           | 21*         |
|            | (           |                                                            |                       | 3020/<br>3090*                               | 2380/<br>2410* | 5400/<br>5500* | 180            |             |

<sup>\*</sup> Students who do not opt Research Project / Internship shall take two elective courses such as 8.5 (A) & 8.5 (B). Sub Total (H) and Grand Totals Honors vary accordingly.

BACHELOR DEGREE WITH HONORS – Experience of workplace problem solving in the form of internship or research experience preparing for higher education or entrepreneurship experience.

#### Notes:

➤ One Hour of Lecture is equal to 1 Credit.

➤ One Hour of Tutorial is equal to 1 Credit (Except Languages).

> Two Hours of Practical is equal to 1 Credit

#### Acronyms Expanded

➤ AECC : Ability Enhancement Compulsory Course

> DSC © : Discipline Specific Core (Course)

> SEC-SB/VB : Skill Enhancement Course-Skill Based/Value Based

➢ OEC
 ➢ DSE
 ➢ SEE
 ∴ Open Elective Course
 ∴ Discipline Specific Elective
 ➢ Semester End Examination

CIE : Continuous Internal Evaluation
 L+T+P : Lecture+Tutorial+Practical (s)

Note: Practical Classes may be conducted in the Business Lab or in Computer Lab or in Class room depending on the requirement. One batch of students should not exceed half (i.e., 50 or less than 50 students) of the number of students in each class/section. 2 Hours of Practical Class is equal to 1 Hour of Teaching, however, whenever it is conducted for the entire class (i.e., more than 50 students) 2 Hours of Practical Class is equal to 2 Hours of Teaching.

#### **ELECTIVE GROUPS AND COURSES:**

|           | Discipline Specific Electives – V Semester                       |           |                |            |           |           |  |  |  |
|-----------|------------------------------------------------------------------|-----------|----------------|------------|-----------|-----------|--|--|--|
| Sl.<br>No | $\sim$ 1 Accounting 1 Finance 1 $\sim$ 1 Marketing 1 $\sim$ 1 II |           |                |            |           |           |  |  |  |
| 1         | Ind. AS and                                                      | Financial | Indian Banking | Retail     | Human     | Financial |  |  |  |
|           | IFRS                                                             | Markets & | System         | Management | Resources | Analytics |  |  |  |
|           | Intermediaries Development                                       |           |                |            |           |           |  |  |  |

|   | Discipline Specific Electives – VI Semester |                  |                 |              |                         |              |  |  |
|---|---------------------------------------------|------------------|-----------------|--------------|-------------------------|--------------|--|--|
| 1 | e-Business &                                | Investment       | Banking         | Customer     | Cultural                | HR Analytics |  |  |
|   | Accounting                                  | Management       | Innovations &   | Relationship | Diversity at Work Place |              |  |  |
|   |                                             |                  | Technology      | Marketing    | work Place              |              |  |  |
| 2 | Accounting for                              | Global Financial | Principles &    | Digital      | New Age                 | Marketing    |  |  |
|   | Services Sector                             | System &         | Practice of     | Marketing    | Leadership Skills       | Analytics    |  |  |
|   |                                             | Practices        | Insurance       |              |                         |              |  |  |
| 3 | Accounting for                              | Risk             | Insurance Law   | Consumer     | Labour Laws &           | ICT          |  |  |
|   | Government and                              | Management       | and Regulations | Behavior &   | Practice                | Application  |  |  |
|   | Local Bodies                                |                  |                 | Marketing    |                         | in Business  |  |  |
|   |                                             |                  |                 | Research     |                         |              |  |  |

|   | Discipline Specific Electives – VII Semester |                          |                                |                                           |               |               |  |  |  |
|---|----------------------------------------------|--------------------------|--------------------------------|-------------------------------------------|---------------|---------------|--|--|--|
| 1 | Forensic<br>Accounting                       | Corporate<br>Structuring | Banking Products<br>& Services | Logistics &<br>Supply Chain<br>Management | Strategic HRM | DBMS &<br>SQL |  |  |  |

|   | Discipline Specific Electives – VIII Semester                                                          |                                        |                                 |                       |                                    |                                                        |  |  |  |  |
|---|----------------------------------------------------------------------------------------------------|----------------------------------------|---------------------------------|-----------------------|------------------------------------|--------------------------------------------------------|--|--|--|--|
| 1 | Innovations in Accounting Corporate Valuation E - Commerce International HRM Web & Social Intelligence |                                        |                                 |                       |                                    |                                                        |  |  |  |  |
| 2 | Accounting<br>Information<br>System                                                                    | Analysis of<br>Financial<br>Statements | Insurance Planning & Management | Services<br>Marketing | Employee Welfare & Social Security | Artificial Intelligence & Machine Learning in Business |  |  |  |  |

NOTE: Student shall continue with the same elective group in V and VI semesters, however, he/she may change the elective group in VII semester, but shall continue in the same group in VIII semester.

### Scheme of Teaching and Evaluation of III and IV Semester

|            |            | Se                                              | emester III           |                                              |     |     |                |         |
|------------|------------|-------------------------------------------------|-----------------------|----------------------------------------------|-----|-----|----------------|---------|
| Sl.<br>No. | CourseCode | Title of the Course                             | Categoryof<br>Courses | Teaching<br>Hours per<br>Week<br>(L + T + P) | SEE | CIE | Total<br>Marks | Credits |
| 16         | Lang.1.1   | Language - I                                    | AECC                  | 3+1+0                                        | 60  | 40  | 100            | 3       |
| 17         | Lang.1.2   | Language – II                                   | AECC                  | 3+1+0                                        | 60  | 40  | 100            | 3       |
| 18         | B.Com.3.1  | Corporate Accounting                            | DSC                   | 3+0+2                                        | 60  | 40  | 100            | 4       |
| 19         | B.Com.3.2  | Business Statistics                             | DSC                   | 3+0+2                                        | 60  | 40  | 100            | 4       |
| 20         | B.Com.3.3  | Cost Accounting                                 | DSC                   | 3+0+2                                        | 60  | 40  | 100            | 4       |
| 21         | B.Com.3.4  | Artificial Intelligence                         | SEC                   | 1+0+2                                        | 50  | 50  | 100            | 2       |
| 22         |            | Advertising<br>Skills/Entrepreneurial<br>Skills | OEC                   | 3+0+0                                        | 50  | 50  | 100            | 3       |
|            |            | Sub -Total (C)                                  |                       |                                              | 400 | 300 | 700            | 23      |

|            |            | Se                                        | emester IV            |                                              |     |     |                |         |
|------------|------------|-------------------------------------------|-----------------------|----------------------------------------------|-----|-----|----------------|---------|
| Sl.<br>No. | CourseCode | Title of the Course                       | Categoryof<br>Courses | Teaching<br>Hours per<br>Week<br>(L + T + P) | SEE | CIE | Total<br>Marks | Credits |
| 23         | Lang.1.1   | Language - I                              | AECC                  | 3+1+0                                        | 60  | 40  | 100            | 3       |
| 24         | Lang.1.2   | Language – II                             | AECC                  | 3+1+0                                        | 60  | 40  | 100            | 3       |
| 25         | B.Com.4.1  | Advanced Corporate<br>Accounting          | DSC                   | 3+0+2                                        | 60  | 40  | 100            | 4       |
| 26         | B.Com.4.2  | Costing Methods &<br>Techniques           | DSC                   | 3+0+2                                        | 60  | 40  | 100            | 4       |
| 27         | B.Com.4.3  | Business Regulatory<br>Framework          | DSC                   | 4+0+0                                        | 60  | 40  | 100            | 4       |
| 28         | B.Com.4.4  | Constitution of India                     | AECC                  | 2+0+0                                        | 50  | 50  | 100            | 2       |
| 29         | B.Com.4.5  | Sports/NCC/NSS/others (if any)            | SEC-VB                | 1+0+2                                        | -   | 100 | 100            | 2       |
| 30         | B.Com.4.6  | Business Ethics /<br>Corporate Governance | OEC                   | 3+0+0                                        | 50  | 50  | 100            | 3       |
|            |            | Sub -Total (D)                            |                       |                                              | 400 | 400 | 800            | 25      |

EXIT OPTION WITH DIPLOMA - Ability to solve broadly defined problems.

## **Curriculum of III Semester Courses**

- 3.1 Corporate Accounting
- 3.2 Business Statistics
- 3.3 Cost Accounting
- 3.4 Artificial Intelligence (Curriculum will be given by KSHEC)
- 3.5 1. Advertising Skills
  - 2. Entrepreneurial Skills

| Na                                                                                                    | ime of the Program: Bachelor of C                                                                                                    | · · · · · · · · · · · · · · · · · · ·                         |            |
|----------------------------------------------------------------------------------------------------|----------------------------------------------------------------------------------------------------|---------------------------------------------------------------|------------|
|                                                                                                    | Course Code: B.Com.3                                                                                                    | •                                                             |            |
|                                                                                                    | Name of the Course: Corporate                                                                                                    |                                                               |            |
| Course Credits                                                                                        | No. of Hours per<br>Week                                                                                                    | Total No. of Teaching Ho                                      | urs        |
| 4 Credits                                                                                             | 3+2 Hrs                                                                                                    | 56 Hrs                                                        |            |
| <b>Pedagogy:</b> Classroon<br>Seminar & field worl                                                    | n lectures, Case studies, Tutorial C<br>k etc.,                                                                                                   | Classes, Group discussion,                                    |            |
| <ul><li>a) Understand</li><li>b) Comprehend</li><li>c) Know the val</li><li>d) Know the val</li></ul> | the treatment of underwriting of some the computation of profit prior to uation of intangible assets.  Substitution of shares.                    | shares.<br>o incorporation.                                   | to         |
| Syllabus:                                                                                             | inancial statements of companies                                                                                                    | Hour                                                          | rs         |
| Madula Na 1. Hada                                                                                     | muniting of Change                                                                                                    | 10                                                            |            |
| Module No. 1: Under                                                                                   | ng of Underwriting – SEBI regu                                                                                                    | -                                                             |            |
| Introduction - Meanin<br>of capital and reven                                                         | Prior to Incorporation  ag - calculation of sales ratio - time  ue expenditure - Ascertainment  by preparing statement of Profit                  | of pre-incorporation and po                                   | st-        |
| per schedule III of co                                                                                | mpanies Act, 2013.                                                                                                    |                                                               |            |
| Module No. 3 Valuat                                                                                   | tion of Intangible Assets                                                                                                    | 10                                                            |            |
| valuation of goodwi<br>Capitalization of ave                                                          | tion of Goodwill -factors influend<br>ll- Methods of Valuation of Goo<br>rage Profit Method, Super Profit I<br>Annuity Method-Problems. Bra<br>). | odwill: Average Profit Metho<br>Method, Capitalization of Sup | od,<br>oer |
| Module No. 4: Valua                                                                                   | ,                                                                                                    | 10                                                            |            |
| Introduction - Meani<br>of Valuation: Intrins                                                         | ng – Need for Valuation – Factors<br>ic Value Method, Yield Method,                                                                               | s Affecting Valuation - Metho<br>Earning Capacity Method, F   | air        |
| Value ot shares. Righ                                                                                 | nts Issue and Valuation of Rights                                                                                                    | Issue, Valuation of Warrants                                  |            |
| Module 5: Financial                                                                                   | Statements of Companies                                                                                                    | 16                                                            |            |
| schedule III of comp                                                                                  | regarding preparation of financia<br>anies act,2013 and IND AS-1 - T                                                                              |                                                               | pei        |

#### **Skill Development Activities:**

- **1.** Compile the list of Indian companies which have issued shares through IPO / FPO in the current financial year.
- 2. Determine Underwriters' Liability in case of an IPO, with imaginary figures. Present the format of 'Statement of Profit and Loss', 'Balance Sheet' and 'Statement of Changes in Equity', with imaginary figures
- **3.** Collect financial statement of a company and calculate intrinsic value of an equity share.
- 4. Collect annual report of a Company and List out its assets and Liabilities.
- **5.** Collection of latest financial statements of a company and find out the intrinsic value of shares
- **6.** Collect the annual reports of company and calculate the value of goodwill under different methods
- 7. Any other activities, which are relevant to the course.

#### **Text Books:**

- 1. J.R. Monga, Fundamentals of Corporate Accounting. Mayur Paper Backs, NewDelhi.
- 2. M.C. Shukla, T.S. Grewal, and S.C. Gupta. Advanced Accounts. Vol.-II. S. Chand
  - & Co., New Delhi.
- 3. S.N. Maheshwari, and S. K. Maheshwari. Corporate Accounting. Vikas PublishingHouse, New Delhi.
- 4. Ashok Sehgal, Fundamentals of Corporate Accounting. Taxman Publication, NewDelhi.
- 5. V.K. Goyal and Ruchi Goyal, Corporate Accounting. PHI Learning.
- 6. Jain, S.P. and K.L. Narang. Corporate Accounting. Kalyani Publishers, New Delhi.
- 7. Bhushan Kumar Goyal, Fundamentals of Corporate Accounting, InternationalBook House
- 8. P. C. Tulsian and Bharat Tulsian, Corporate Accounting, S.Chand
- 9. Amitabha Mukherjee, Mohammed Hanif, Corporate Accounting, McGraw HillEducation
- 10. Arulanandam& Raman; Corporate Accounting -II
- 11. Madegowda J Advanced corporate accounting, HPH
- 12. Soundarajan. A & K. Venkataramana, Corporate Accounting, VBH.
- 13. S. P. Jain and K. L. Narang Corporate Accounting
- 14. S. Bhat- Corporate Accounting.

| Name of the Program: Bachelor of Commerce (B.Com.) |
|----------------------------------------------------|
| Course Code: B.Com. 3.2                            |
| Name of the Course: Business Statistics            |

| Course Credits | No. of Hours per<br>Week | Total No. of Teaching Hours |
|----------------|--------------------------|-----------------------------|
| 4 Credits      | 3+2 Hrs                  | 56 Hrs                      |

**Pedagogy:** Classroom lectures, Case studies, Tutorial Classes, Group discussion, Seminar & field work etc.,

#### Course Outcomes: On successful completion of the course, the Students will be able to

- a. Familiarizes statistical data and descriptive statistics for business decisionmaking.
- b. Comprehend the measures of variation and measures of skewness.
- c. Demonstrate the use of probability and probability distributions in business.
- d. Validate the application of correlation and regression in business decisions.
- e. Show the use of index numbers in business.

| Syllabus:                                                  | Hours |
|------------------------------------------------------------|-------|
| Module No. 1: Statistical Data and Descriptive statistics. | 14    |

Nature and Classification of data: Univariate, bivariate and multivariate data; Measures of Central Tendency: Mathematical averages including arithmetic mean, Properties and applications. Positional Averages -Mode and Median (including graphic determination).

#### Module No. 2: Measures of Variation: and Skewness

12

Measures of Variation: absolute and relative. Range, quartile deviation, mean deviation, standard deviation, and their coefficients, Properties of standard deviation/variance.

Skewness: Meaning, Measurement using Karl Pearson and Bowley's measures; concept of Kurtosis.

#### Module No. 3: Probability Distributions

10

Theory of Probability. Approaches to the calculation of probability; Calculation of event Probabilities. Addition and multiplication laws of probability (Proof not required); Conditional probability and Bayes' Theorem (Proof not required)- Expectation and variance of a random variable - Probability distributions - Binomial distribution: Probability distribution function, Constants, Shape, Fitting of binomial distribution -Poisson distribution: Probability function, (including Poisson approximation to binomial distribution), Constants, Fitting of Poisson distribution - Normal distribution: Probability distribution function, Properties of normal curve, Simple problems.

#### Module No. 4: Correlation and Regression Analysis

12

Correlation Analysis: Meaning of Correlation: - types of correlation- Positive and negative correlation-simple, partial, and multiple correlation. linear and Non-linear correlation and Scatter diagram, Pearson's co-efficient of Correlation; Correlation and

Probable error; Spearman's Rank Correlation co-efficient. -problems.

**Regression Analysis:** meaning and definition- regression lines, Regression equations and estimation; Properties of regression coefficients; Relationship between Correlation and Regression coefficients- problems.

#### Module 5: Index Numbers

8

Meaning and uses of index numbers; Construction of index numbers: Fisher's ideal index number with Time Reversal and Factor Reversal Tests. Construction of consumer price indices Using Aggregative Expenditure method and Family Budget method.

#### Skill Development Activities:

- 1. Application of MS Excel Functions in statistical decision making and studentsshould submit output of the same.
- 2. Collect the age statistics of 10 new married couples calculate Correlation coefficient.
- 3. Recall the use of probability theory in business.
- 4. Identify the applicability of correlation and regression in business decisionmaking.
- 5. Construct consumer price indices with imaginary figures.
- 6. Any other activities, which are relevant to the course.

#### Text Books:

- 1. Gupta, S.P., and Archana Agarwal. Business Statistics, Sultan Chand and Sons, New Delhi.
- 2. Vohra N. D., Business Statistics, McGraw Hill Education.
- 3. Gupta, S.C. Fundamentals of Statistics. Himalaya Publishing House.
- **4.** Anderson, Sweeney, and Williams, Statistics for Students of Economics and Business, Cengage Learning.
- 5. CB Gupta
- **6.** DN Elhance Fundamentals of statistics
- 7. Sen Chetty and Kapoor mathematical statistics

| Na             | ame of the Program: Bachelor of Co | ommerce (B.Com.)            |
|----------------|------------------------------------|-----------------------------|
|                | Course Code: B.Com. 3              | 3.3                         |
|                | Name of the Course: Cost Ac        | counting                    |
| Course Credits | No. of Hours per                   | Total No. of Teaching Hours |
| 1 Cuo dito     | Week                               | EG IIvo                     |
| 4 Credits      | 3+2 Hrs                            | 56 Hrs                      |

**Pedagogy:** Classrooms lecture, Case studies, Tutorial classes, Group discussion, Seminar & field work etc.,

#### Course Outcomes: On successful completion of the course, the students will be able to

- a) Understand concepts of cost accounting & Methods of Costing.
- b) Outline the Procedure and documentations involved in procurement of materials& compute the valuation of Inventory.
- c) Make use of payroll procedures & compute idle and over time.
- d) Discuss the methods of allocation, apportionment & absorption of overheads.
- e) Prepare cost sheet & discuss cost allocation under ABC.

| Syllabus:                                     | Hours |
|-----------------------------------------------|-------|
| Module No. 1: Introduction to Cost Accounting | 12    |

Introduction- Meaning and definition- Objectives, Importance and Uses of Cost Accounting, Difference between Cost Accounting and Financial Accounting; Various Elements of Cost and Classification of Cost; Cost object, Cost unit, Cost driver, cost centre; Cost reduction and Cost control; Methods and Techniques of Costing (Meanings Only); Use of IT in Cost Accounting; Limitations of Cost Accounting; Cost Sheet: Meaning and Cost heads in a Cost Sheet, Presentation of Cost Information in Cost Sheet . Problems on Cost Sheet, Tenders and Quotations.

#### Module No. 2: Material Cost

12

Materials: Meaning, Importance and Types of Materials – Direct and Indirect Material Materials material control. - Inventory control Technique of inventory control, problems on level setting and EOQ. Procurement- Procedure for procurement of materials and documentation involved in materials accounting – Material Storage: Duties of Store keeper, pricing of material issues, preparation of Stores Ledger Account – FIFO, LIFO, Simple Average Price and Weighted Average Price Methods – Problems.

#### Module No. 3: Employee Cost

10

Introduction – Employee Cost – types of labour cost -Labour Cost Control – time keeping and time booking and Payroll Procedure -Preparation of Payroll: Idle Time Causes and Treatment of Normal and Abnormal Idle time, Over Time Causes and Treatment -Labour Turnover- Meaning, Reasons and Effects of Labour turnover. Methods of Wage Payment: Time rate system and piece rate system, and the Incentive schemes- Halsey plan, Rowan plan and Taylor differential piece rate system-problems.

#### Module No. 4: Overheads Cost

Introduction- Meaning and Classification of Overheads; Accounting and Control of Manufacturing Overheads: Estimation and Collection, Cost Allocation, Apportionment, Re-apportionment and Absorption of Manufacturing Overheads; Problems on Primary and Secondary overheads distribution using Reciprocal Service Methods (Repeated Distribution Method and Simultaneous Equation Method); Absorption of Overheads: Meaning and Methods of Absorption of Overheads; Problems on Machine Hour Rate.

#### Module No. 5: Reconciliation of Cost and Financial Accounts

10

Introduction – meaning of reconciliation, Reasons for differences in Profits under Financial and Cost Accounts; Procedure for Reconciliation – Ascertainment of Profits as per Financial Accounts and Cost Accounts and Reconciliation of Profits of both sets of Accounts – Preparation of Reconciliation Statement – Problems.

#### Skill Developments Activities:

- 1. Visit any Manufacturing entity, collect the method of inventory valuation adopted & procedure involved in procuring inventory.
- 2. Draw the format of five documents used for material accounting
- 3. Prepare dummy Payroll with imaginary figures.
- 4. Visit any large-scale organization, identify the techniques used for controlling administrative, Selling & distribution overheads.
- 5. Visit any manufacturing entity and collect the cost date and prepare the cost sheet.
- 6. Any other activities, which are relevant to the course.

#### Text Books:

- 1. Charles T. Horngren, Srikant M. Datar, Madhav V. Rajan, Cost Accounting: A Managerial Emphasis, Pearson Education.
- 2. Jawahar Lal, Cost Accounting., McGraw Hill Education
- 3. Madegowda J, Cost Accounting, HPH.
- 4. Rajiv Goel, Cost Accounting, International Book House
- 5. Jain, S.P. and K.L. Narang. Cost Accounting: Principles and Methods. Kalyani Publishers
- 6. Arora, M.N. Cost Accounting Principles and Practice, Vikas Publishing House, New Delhi.
- 7. Maheshwari, S.N. and S.N. Mittal. Cost Accounting: Theory and Problems. Shri Mahavir Book Depot, New Delhi.
- 8. Iyengar, S.P. Cost Accounting, Sultan Chand & Sons
- 9. Mariyappa B Cost Accounting, HPH

Note: Latest edition of text books may be used.

3.4 Curriculum of Artificial Intelligence will be given by KSHEC

| IN:                   | ame of the Program: Bachelor of                                                                                                    | ` '                      |               |
|-----------------------|----------------------------------------------------------------------------------------------------|--------------------------|---------------|
|                       | Course Code: B.Com. 3.                                                                                                    | , ,                      |               |
|                       | Name of the Course: Adver                                                                                                    |                          |               |
| Course Credits        | No. of Hours per<br>Week                                                                                                    | Total No. of Tea         | aching Hours  |
| 3 Credits             | 3 Hrs                                                                                                    | 42 Hrs                   | 3             |
| Pedagogy: Classroon   | ms lecture, Case studies, Group d                                                                                                    | liscussion & Seminar     | etc.,         |
| Course Outcomes: C    | On successful completion of the c                                                                                                    | ourse, the students wi   | ll be able to |
| a. Familiarize        | with advertising concepts.                                                                                                    |                          |               |
| b. Able identify      | y effective media choice for adve                                                                                                    | ertising.                |               |
| c. Develop ads        | s for different media.                                                                                                    |                          |               |
| d. Measure the        | advertising effectiveness.                                                                                                    |                          |               |
| e. Analyze the        | role of advertising agency.                                                                                                    |                          |               |
| Syllabus:             |                                                                                                    |                          | Hours         |
| Module No. 1: Intro   | oduction                                                                                                    |                          | 10            |
| and importance of a   | ocess; Advertising as a tool of condense advertising; Types of advertising budget: Desire advertising budget: Desire advertising budget: Desire advertising budget: Desire advertising budget: Desire advertising budget: Desire advertising budget: Desire advertisions | g; Advertising object    | ives.         |
| Major media types     | - their characteristics, internet as                                                                                                    | an advertising media     | , merits and  |
| demerits; Factors in  | nfluencing media choice; med                                                                                                    | ia selection, media      | scheduling,   |
| Advertising through   | the Internet-media devices.                                                                                                    |                          |               |
| Module No. 3: Mes     | sage Development                                                                                                    |                          | 08            |
| Advertising appeals,  | Advertising copy and elements, l                                                                                                    | Preparing ads for differ | ent media     |
| Module No. 4: Mea     | suring Advertising Effectiveness                                                                                                    | 3                        | 10            |
| Evaluating commun     | ication and sales effects; Pre- and                                                                                                    | Post-testing techniques  |               |
| Module No. 5: Ad      | vertising Agency                                                                                                    |                          | 07            |
| a) Advertising Age    | ency: Role, types and selection of                                                                                                    | f advertising agency.    |               |
| b) Social, ethical ar | nd legal aspects of advertising in                                                                                                    | India.                   |               |
| Skill Development     | Activities:                                                                                                    |                          |               |
|                       |                                                                                                    |                          |               |
| •                     | audience feedback on advertise ten products/services advertise                                                                                                    |                          |               |

4. Examine the legal aspects of advertising in India and submit the report.

5. Any other activities, which are relevant to the course.

3. Design any two ads for print media.

#### Text Books:

- George E Belch, Michael A Belch, Keyoor Purani, Advertising and Promotion .An Integrated Marketing Communications Perspective (SIE), McGraw Hill Education
- 2. S. Wats Dunn, and Arnold M. Barban. Advertising: It's Role in Marketing. Dryden Press
- 3. Burnett, Wells, and Moriatty. Advertising: Principles and Practice. 5th ed. Prentice Hall of India, New Delhi.
- 4. Batra, Myers and Aakers. Advertising Management. PHI Learning.
- 5. Terence A. Shimp. Advertising and Promotion: An IMC Approach. CengageLearning.
- 6. Sharma, Kavita. Advertising: Planning and Decision Making, Taxmann Publications
- 7. Jaishree Jethwaney and Shruti Jain, Advertising Management, Oxford University Press, 2012
- 8. Chunawala and Sethia, Advertising, Himalaya Publishing House
- 9. Ruchi Gupta, Advertising, S. Chand & Co.
- 10. O'Guinn, Advertising and Promotion: An Integrated Brand Approach, CengageLearning

| Na             | me of the Program: Bachelor of C | ommerce (B.Com.)            |
|----------------|----------------------------------|-----------------------------|
|                | Course Code: B.Com. 3.5 (        | (OEC)                       |
|                | Name of the Course: Entreprene   | urship Skills               |
| Course Credits | No. of Hours per                 | Total No. of Teaching Hours |
|                | Week                             |                             |
| 3 Credits      | 3 Hrs                            | 42 Hrs                      |
| D 1 C1         | 1                                |                             |

Pedagogy: Classrooms lecture, Case studies, Group discussion & Seminar etc.,

#### Course Outcomes: On successful completion of the course, the Students will be able to

- a. Discover their strengths and weaknesses in developing the entrepreneurial mind-set.
- b. Identify the different Government Institutions/Schemes available for promotingEntrepreneurs.
- c. Understand the various aspects to set-up an Enterprises.
- d. Familiarise Mechanism of Monitoring and maintaining an Enterprises.
- e. Know the various features for successful/unsuccessful entrepreneurs.

| Syllabus:                  | Hours |
|----------------------------|-------|
| Module No. 1: Introduction | 10    |

Need of becoming entrepreneur- ways to become a good entrepreneur-Enabling environment available to become an entrepreneur. Self-discovery, Idea Generation-Idea Evaluation-Feasibility analysis- Finding team-Preparation of business model.

#### Module No. 2: Promoting Entrepreneur

08

Introduction-Different Government institutions/schemes promoting entrepreneurs: Gramin banks, PMMY-MUDRA Loan, DIC, SIDA, SISI, NSIC, and SIDO, etc.,

#### Module No. 3: Enterprise Set-up

08

Introduction – Ways to set up an enterprise and different aspects involved: legal compliances, marketing aspect, budgeting etc.,

#### Module No. 4: Monitoring and Maintaining an Enterprise

10

Introduction – Day to day monitoring mechanism for marinating an enterprise-DifferentGovernment Schemes supporting entrepreneurship.

#### Module No. 5: Caselets Discussion

06

Examples of successful and unsuccessful entrepreneurship of MUDRA Loan, Gramin banks, SISI and NSIC etc.,

#### Skill Development Activities:

- 1. List out the discovery and evaluation of viable business ideas for new venturecreation.
- 2. Practice critical talents and traits required for entrepreneurs such as problemsolving, creativity, communication, business math, sales, and

negotiation

- 3. List out practical issues in setting-up of different enterprises.
- 4. Analyze the impact of various Government schemes in promotion of entrepreneurs.
- 5. Any other activities, which are relevant to the course.

#### Text Books:

- 1. Entrepreneurship Starting, Developing, and Management a new Enterprise -Hisrich and -Peters-Irwin
- 2. Fayolle A (2007) Entrepreneurship and new value creation. Cambridge, CambridgeUniversity Press
- 3. Hougaard S. (2005) The business idea. Berlin, Springer
- 4. Lowe R & S Mariott (2006) Enterprise: Entrepreneurship & Innovation. Burlington, Butterworth Heinemann

## **Curriculum of IV Semester Courses**

- 4.1 Advanced Corporate Accounting
- 4.2 Costing Methods & Techniques
- 4.3 Business Regulatory Framework
- 4.4 Constitution of India (curriculum will be given by KSHEC)
- 4.5 Sports/NCC/NSS/Others (if any)
- 4.6 1. Business Ethic

Or

2. Corporate Governance

| Na                                                                                                    | <b>me of the Program:</b> Bachelor of C                                                                                                    | ` ,                                                                                                    |                                                                                                    |
|----------------------------------------------------------------------------------------------------|----------------------------------------------------------------------------------------------------|----------------------------------------------------------------------------------------------------|----------------------------------------------------------------------------------------------------|
|                                                                                                    | Course Code: B.Com. 4                                                                                                    |                                                                                                    |                                                                                                    |
|                                                                                                    | ame of the Course: Advanced Co                                                                                                    | <del>,</del>                                                                                                    |                                                                                                    |
| Course Credits                                                                                                    | No. of Hours per<br>Week                                                                                                    | Total No. of Tea                                                                                                    | aching Hour                                                                                                    |
| 4 Credits                                                                                                    | 3+2 Hrs                                                                                                    | 56 Hrs                                                                                                    | 5                                                                                                    |
| Pedagogy: Classroon                                                                                                    | n lectures, Case studies, Group di                                                                                                    | scussion & Seminar                                                                                                    | etc.,                                                                                                    |
| <ul><li>a) Know the pro</li><li>b) Comprehend</li><li>c) Understand t</li><li>d) Prepare the l</li></ul>                                                                                                    | n successful completion of the councedure of redemption of preferent the different methods of Merger he process of internal reconstructing iquidators final statement of acco                                                                                                    | nce shares.<br>s and Acquisition of<br>on.<br>unts.                                                                                                    | f Companies                                                                                                    |
|                                                                                                    | the recent developments in account                                                                                                    | nting and accountin                                                                                                    | g standards.<br><b>Hours</b>                                                                                                    |
| Syllabus:                                                                                                    |                                                                                                    |                                                                                                    | 110015                                                                                                    |
| Module No. 1: Redei                                                                                                    | mption of Preference Shares                                                                                                    |                                                                                                    | 10                                                                                                    |
| of Capital Redemption<br>for the purpose of red                                                                                                    | visions – treatment regarding pro<br>n Reserve Account–Fresh issue of s<br>demption – minimum number of s<br>s – preparation of Balance sheet (Sc                                                                                                    | hares - Arranging fo<br>shares to be issued fo                                                                                                    | or cash balanc<br>or redemption                                                                                                    |
| of Capital Redemption<br>for the purpose of red<br>- issue of bonus share<br>after redemption.                                                                                                    | n Reserve Account–Fresh issue of s<br>demption – minimum number of s<br>s – preparation of Balance sheet (Sc                                                                                                    | hares – Arranging fo<br>shares to be issued fo<br>shedule III to Compa                                                                                                    | or cash balanc<br>or redemption<br>nies Act2013                                                                                                    |
| of Capital Redemption for the purpose of redesistance of bonus share after redemption.  Module No. 2: Merge                                                                                                    | n Reserve Account-Fresh issue of s<br>demption - minimum number of s<br>s - preparation of Balance sheet (Sc<br>ers and Acquisition of Companie                                                                                                    | shares - Arranging fo<br>shares to be issued fo<br>shedule III to Compa<br>es                                                                                                    | or cash balance or redemption nies Act2013                                                                                                    |
| of Capital Redemption for the purpose of redestates of bonus share after redemption.  Module No. 2: Mergon Meaning of Amal Amalgamation in the Methods of Calculation Payment Method, Amethod and purchase Transferor Company                                                                                                    | n Reserve Account–Fresh issue of s<br>demption – minimum number of s<br>s – preparation of Balance sheet (Sc                                                                                                    | chares – Arranging for shares to be issued for the dule III to Compacts.  Types of Amalytion in the nature of AS 103), Net asset Marches on pooling Ledger Accounts in the pooks of Transferee                                                                                                    | r cash balance or redemption nies Act2013  16 gamation - of Purchase - Method - Net g of interest the Books of Company -                                                                                                    |
| of Capital Redemption for the purpose of redestate issue of bonus share after redemption.  Module No. 2: Mergon Meaning of Amal Amalgamation in the Methods of Calculation Payment Method, Amethod and purchase Transferor Company Preparation of Balan                                                                                                    | n Reserve Account– Fresh issue of selemption – minimum number of selemption – minimum number of selemption of Balance sheet (Scenario and Acquisition – me nature of Merger – Amalgamation of Purchase Consideration (Induccounting for Amalgamation (Free method) – Journal Entries and Entries and Journal Entries in the body and Journal Entries in the body                                                                                                    | chares – Arranging for shares to be issued for the dule III to Compacts.  Types of Amalytion in the nature of AS 103), Net asset Marches on pooling Ledger Accounts in the pooks of Transferee                                                                                                    | r cash balance or redemption nies Act2013  16 gamation - of Purchase - Method - Nethod of interest the Books of Company -                                                                                                    |
| of Capital Redemption for the purpose of redesistance of bonus share after redemption.  Module No. 2: Mergan Meaning of Amal Amalgamation in the Methods of Calculation Payment Method, Amethod and purchase Transferor Company Preparation of Balan Module No. 3: Interest Meaning of Capital Reduction. Problems of Share Capital under Reduction. Problems of and Balance sheet after the second sheet after the second sh | n Reserve Account – Fresh issue of selemption – minimum number of selemption – minimum number of selemption of Balance sheet (Scenario and Acquisition – Benature of Merger – Amalgamaton of Purchase Consideration (Induccounting for Amalgamation (Figure 1) – Journal Entries and Expand Journal Entries in the book of Sheet after Merger. (Schedule 1) and Reconstruction of Companies deduction; Objectives of Capital Reconstruction (Schedule III to Companies er reduction (Schedule III to Companies er reduction er reduction (Schedule III to Companies er reduction er reduction (Schedule III to Companies er reduction er reduction er reduc | chares – Arranging for shares to be issued for shedule III to Compares.  Types of Amalgation in the nature of AS 103), Net asset Marchael Problems on pooling Ledger Accounts in books of Transferee III to Companies Accounting the Companies Accounting the Companies of Capital Reduction of Capital Reduction.                                                                                                    | r cash balance or redemption nies Act2013  16  gamation - of Purchase of Purchase of interest the Books of Company - ot 2013).  10  or Reduction ag for Capital of Company - ot 2013                                                                                                    |
| of Capital Redemption for the purpose of redesistance of bonus share after redemption.  Module No. 2: Mergon Meaning of Amal Amalgamation in the Methods of Calculation Payment Method, Amethod and purchase Transferor Company Preparation of Balan Module No. 3: Interest Meaning of Capital Reduction. Problems of and Balance sheet after Module No. 4: Liquid Module No. 4: Liquid Module No.  | n Reserve Account – Fresh issue of selemption – minimum number of selemption – minimum number of selemption – minimum number of selemption of Balance sheet (Scenario and Acquisition – menture of Merger – Amalgamation of Purchase Consideration (Induccounting for Amalgamation (Free method) – Journal Entries and Exercise and Journal Entries in the board Sheet after Merger. (Schedule and Reconstruction of Companies eduction; Objectives of Capital Reconstruction (Schedule III to Companies are reduction (Schedule III to Companies of Companies)                                                                                                    | chares – Arranging for shares to be issued for shares to be issued for shedule III to Compares.  Types of Amalgation in the nature of AS 103), Net asset Marchael Problems on pooling Ledger Accounts in books of Transferee III to Companies Accounting tion of Capital Reduction of Capital Reduction and Sanies Act 2013).                                                                                                    | r cash balance or redemption nies Act2013  16 gamation - of Purchase of Purchase of interest the Books of Company - et 2013).  10 for Reduction ag for Capital etion Account                                                                                                    |
| of Capital Redemption for the purpose of redesistance of bonus share after redemption.  Module No. 2: Mergan Meaning of Amal Amalgamation in the Methods of Calculation Payment Method, Amethod and purchase Transferor Company Preparation of Balan Module No. 3: Interest Meaning of Capital Reduction. Problems of Share Capital under Reduction. Problems of and Balance sheet after Module No. 4: Liquid Meaning of Liquidation.                                                                                                    | n Reserve Account – Fresh issue of selemption – minimum number of selemption – minimum number of selemption – minimum number of selemption of Balance sheet (Scenario and Acquisition – menture of Merger – Amalgamation of Purchase Consideration (Induccounting for Amalgamation (Figure 1) – Journal Entries and Entries and Journal Entries in the board Sheet after Merger. (Schedule 1) – Mala Reconstruction of Companies eduction; Objectives of Capital Reconstruction (Schedule III to Companies er reduction (Schedule III to Companies on, Modes of Winding up – Companies on, Modes of Winding up – Companies                                                                                                    | chares – Arranging for shares to be issued for shedule III to Compares.  Types of Amalgation in the nature of AS 103), Net asset Marchen and pooling Ledger Accounts in books of Transferee III to Companies Accounting tion of Capital Reduction, Accounting tion of Capital Reduction and Sanies Act 2013).                                                                                                    | r cash balance or redemption nies Act2013  16  gamation - of Purchase of Purchase of interest the Books of Company - ot 2013).  10  for Reduction ag for Capital of Accountary                                                                                                    |
| of Capital Redemption for the purpose of redesisted of bonus share after redemption.  Module No. 2: Mergon Meaning of Amal Amalgamation in the Methods of Calculation Payment Method, Amethod and purchase Transferor Company Preparation of Balan Module No. 3: Interested Share Capital and Reduction. Problems of and Balance sheet after Module No. 4: Liquid Meaning of Liquidation winding up and winding up and winding up and winding the state of the purpose of the purpose o | n Reserve Account - Fresh issue of selemption - minimum number of selemption - minimum number of selemption - minimum number of selemption of Balance sheet (Scenario and Acquisition - me nature of Merger - Amalgamation of Purchase Consideration (Inductionation for Amalgamation (Free method) - Journal Entries and Exercise and Journal Entries in the boat selemption of Companies and Reconstruction of Companies and Reconstruction of Companies are reduction (Schedule III to Companies on, Modes of Winding up - Computing up subject to Supervision by Caling up subject to Supervision by Caling up subject to  | chares – Arranging for shares to be issued for shares to be issued for shedule III to Compares.  Types of Amalgation in the nature of AS 103), Net asset Marchael Problems on pooling Ledger Accounts in books of Transferee III to Companies Accounting tion of Capital Reduction, Provisions of Reduction, Accounting tion of Capital Reduction of Capital Reduction of Capital Reduction of Capital Reduction, Provisions of Capital Reduction, Provisions of Capital Reduction, Provisions of Capital Reduction of Capital Reduction of Capital Reduction, Provisions of Capital Reduction, Provisions of Capi | r cash balance or redemption nies Act2013  16  gamation - of Purchase of Purchase of interest the Books of Company - ot 2013).  10  for Reduction ag for Capital of Accountary                                                                                                    |
| of Capital Redemption for the purpose of redesisted of bonus share after redemption.  Module No. 2: Mergan Meaning of Amal Amalgamation in the Methods of Calculation Payment Method, Amethod and purchase Transferor Company Preparation of Balan Module No. 3: Internation of Share Capital under Reduction. Problems of Share Capital under Reduction. Problems of Capital Reduction. Problems of Capital Reduction. Problems of Capital Reduction. Problems of Capital under Reduction. Problems of Capital Reduction. Problems of Capital under Capital under C | n Reserve Account – Fresh issue of selemption – minimum number of selemption – minimum number of selemption – minimum number of selemption of Balance sheet (Scenario and Acquisition – menture of Merger – Amalgamation of Purchase Consideration (Induccounting for Amalgamation (Figure 1) – Journal Entries and Entries and Journal Entries in the board Sheet after Merger. (Schedule 1) – Mala Reconstruction of Companies eduction; Objectives of Capital Reconstruction (Schedule III to Companies er reduction (Schedule III to Companies on, Modes of Winding up – Companies on, Modes of Winding up – Companies                                                                                                    | chares – Arranging for shares to be issued for shares to be issued for shedule III to Compares.  Types of Amalgation in the nature of AS 103), Net asset Moroblems on pooling Ledger Accounts in books of Transferee III to Companies Accounting tion of Capital Reduction, Accounting tion of Capital Reduction of Capital Reduction of Capital Reduction of Capital Reduction, and Sanies Act 2013).  Talsory Winding up, Wourt. Order of paymount. Liquidator's                                                                                                    | r cash balance or redemption nies Act 2013  16  gamation of Purchase Method - Nether Books of Company of the 2013).  10  Tor Reduction ag for Capital Stion Accounting for Capital Strain Accounting for Capital Strain |

Human Resource Accounting – Environmental Accounting Discloser as per Global Reporting Initiative (GRI) Reporting of variables – Social Responsibility Accounting, Indian Accounting Standards- Meaning- objectives-Significance of Accounting standards in India- Process of setting Accounting Standards in India-List of Indian accounting standards. (IND AS).

#### Skill Development Activities:

- 1. List out legal provisions in respect of Redemption of Preference shares.
- 2. Calculation of Purchase consideration with imaginary figures.
- 3. List any five cases of amalgamation in the nature of merger or acquisition of JointStock Companies.
- 4. List out legal provisions in respect of internal reconstruction.
- 5. List out any five Indian Accounting Standards.
- 6. Any other activities, which are relevant to the course.

#### Text Books:

- 1. Arulanandam & Raman ; Corporate Accounting-II, HPH
- 2. Anil Kumar.S Rajesh Kumar.V and Mariyappa.B Advanced Corporate Accounting, HPH
- 3. Dr. Venkataraman. R Advanced Corporate Accounting
- 4. S.N. Maheswari, Financial Accounting, Vikas publishing
- 5. Soundarajan A & K. Venkataramana, Advanced Corporate Accounting, SHBP.
- 6. RL Gupta, Advanced Accountancy, Sultan Chand
- 7. K.K Verma Corporate Accounting.
- 8. Jain and Narang, Corporate Accounting.
- 9. Tulsian, Advanced Accounting,
- 10. Shukla and Grewal Advanced Accountancy, Sultan Chand
- 11. Srinivas Putty, Advanced Corporate Accounting, HPH.

| Name of the Program: Bachelor of Commerce (B.Com.) |
|----------------------------------------------------|
| Course Code: B.Com. 4.2                            |

Name of the Course: Costing Methods and Techniques

| 1 (411110 01 4110 00 4110 41 0 41114 1 0 41114 1 0 41114 1 0 4114 1 0 4114 1 |                  |                         |  |  |
|----------------------------------------------------------------------------------------------------|------------------|-------------------------|--|--|
| Course Credits                                                                                                    | No. of Hours per | r Total No. of Teaching |  |  |
|                                                                                                    | Week             | Hours                   |  |  |
| 4 Credits                                                                                                    | 3+2 Hrs          | 56 Hrs                  |  |  |

Pedagogy: Classroom lectures, Case studies, Group discussion & Seminar etc.,

Course Outcomes: On successful completion of the course, the Students will be able to

- a) The method of costing applicable in different industries.
- b) Determination of cost by applying different methods of costing.
- c) Prepare flexible and cash budget with imaginary figures
- d) Analyse the processes involved in standard costing.
- e) Familiarize with the Activity Based Costing and its applications.

| Syllabus:                              | Hours |
|----------------------------------------|-------|
| Module No. 1: Job and Contract Costing | 12    |

**Job Costing:** Meaning, prerequisites, job costing procedure, Features, objectives, applications, advantages and disadvantages of Job costing, Job cost sheet- simple problems.

**Contract Costing:** Meaning, features of contract costing, applications of contract costing, similarities and dissimilarities between job costing and contract costing, recording of contract costs, meaning of terms used in contract costing; treatment of profit on incomplete contracts-Problems.

#### Module No. 2: Process and Service Costing 12

**Process costing:** Meaning, features and applications of Process Costing; comparison between Job Costing and Process Costing, advantages and disadvantages of process costing; treatment of process losses and gains in cost accounts; preparation of process accounts.

**Service costing**: Introduction to service costing; Application of Service costing; Service costing v/s product costing; Cost units for different service sectors; Service cost statement; Determination of costs for different service sectors - Transport services, hospitals and educational institutions- problems on preparation of service cost statements for these service sectors.

#### Module No. 3: Activity Based Costing

10

Introduction - Weakness of conventional costing system - concept of ABC - Characteristics of ABC - Kaplan and Cooper's Approach - cost drivers and cost pools - allocation of overheads under ABC -- Steps in the implementation of ABC - Benefits from adaptation of ABC system - difficulties faced by the industries in the successful implementation of ABC - Problems.

#### Module 4: Marginal Costing

12

Meaning and Definition of marginal cost, marginal costing, features of marginal costing- terms used in marginal costing – P/V ratio, BEP, Margin of Safety, Angle of Incidence. Break Even Analysis assumptions and uses. Break Even Chart. (Theory). Problems on CVP analysis.

**Budgetary Control** Introduction – Meaning & Definition of Budget and Budgetary Control – Objectives of Budgetary Control – essential requirements of budgetary control – advantages and disadvantages of budgetary control – Types of budgets-Functional Budgets - Cash budget, sales budget, purchase budget and production budget. Fixed and Flexible budgets - Problems on Flexible budget and Cash budget only.

**Standard Costing** Introduction – Uses and limitations, variance analysis- Material variances, Labour variances and Overhead variances- problems on Material and Labour variances only.

#### **Skill Development Activities:**

- 1. Naming the appropriate method of costing with justification for each of the following Industries-Paper Mill, Printing, Sugar Mill, Rice Mill, Hospital, Oil Refinery, Pickle Manufacturing, KSRTC and Hotel.
- 2. List out the modern costing tools in accounting field.
- 3. Prepare flexible Budget and cash budget with imaginary figures
- 4. Narrate the steps involved in standard costing. System.
- 5. Prepare a report, which explains the conditions that are necessary for the successful implementation of a JIT manufacturing system.
- 6. Explain ABC. Illustrate how ABC can be applied.
- 7. Any other activities in addition to the above, which are relevant to the course.

#### Text Books:

- 1. John K Shank and Vijaya Govindarajan; Strategic Cost Management; FreePress Publication; New York
- 2. S P Jain and K L Narang, Advanced Cost Accounting, Kalyani Publications,
- 3. Robert S Kaplan and Anthony A Atkinson, Advanced Management Accounting, PHI, New Delhi.
- 4. Shank and Govindrajan, Strategic Cost Management, Simon and Schuster, 36 New York.
- 5. Lin Thomas, Cases and Readings in Strategic Cost Management, McGrawHill Publications, New York.
- 6. Mariyappa B Methods and Techniques of Costing. HPH.

| N                                                                                    | ame of the Program: Bachelor of C                                                                                                    | ` ,                                                                       |                             |
|--------------------------------------------------------------------------------------|----------------------------------------------------------------------------------------------------|---------------------------------------------------------------------------|-----------------------------|
|                                                                                      | Course Code: B.Com. 4                                                                                                    |                                                                           |                             |
|                                                                                      | ne of the Course: Business Regula                                                                                                    |                                                                           |                             |
| Course Credits                                                                       | No. of Hours per<br>Week                                                                                                    | Total No. of Teaching Hou  56 Hrs                                         |                             |
| 4 Credits                                                                            | 4 Hrs                                                                                                    |                                                                           |                             |
| <b>Pedagogy:</b> Classroor<br>worketc.,                                              | n lectures, Case studies, Group di                                                                                                    | iscussion, Seminar & fi                                                   | eld                         |
| <ul><li>a) Recognize the activities.</li><li>b) Acquire know contractualre</li></ul> | n successful completion of the countered and it when the countered and indeminations and indeminations and and role of agents. If the rules for Sale of Goods and                       | s application in busine                                                   | ss<br>a                     |
|                                                                                      | he partnership laws, its applicabi<br>cyber law in the present context.                                                                                                    | lity and relevance.                                                       |                             |
| Syllabus:                                                                            | cyber law in the present context.                                                                                                    |                                                                           | Hours                       |
| Module No. 1: India                                                                  | n Contract Act, 1872                                                                                                    |                                                                           | 12                          |
| consideration, contra<br>of a contract, Breach                                       | cion of Contract, Essentials of Valid<br>actual capacity, free consent. Class<br>of Contract and Remedies to Breack                                                                     | sification of Contract, D                                                 | ischarge                    |
| Module No. 2: The                                                                    | Sale of Goods Act, 1930                                                                                                    |                                                                           | 10                          |
| and Warranties, Trans                                                                | tion of Contract of Sale, Essentials of sfer of ownership in goods including ance of contract of sale - Unpaid sold against the buyer                                                   | ng sale by a non- owner                                                   | and                         |
| ŭ                                                                                    | petition and Consumer Laws                                                                                                    |                                                                           | 12                          |
| CAT, Offences and Pe<br>Consumer Protection<br>Defect, Deficiency, Ur                | t 2002 – Objectives of Competition<br>enalties under the Act, Competition<br>Act 1986 – Definitions of the termination Trade Practices, and Services, I<br>Agencies – District Forum, S | n Commission of India.<br>s - Consumer, Consumo<br>Rights of Consumer und | er Dispute,<br>ler the Act, |
| Module No. 4: Econo                                                                  | omic Laws                                                                                                    |                                                                           | 12                          |
| Rights (IPR), Procedu<br><b>FEMA 1999</b> - Object<br>Terms - Authorized             | ndian Patent Act, 1970 – Meaning a<br>re to get Patent for Inventions and<br>ives of FEMA, Salient Features of<br>Dealer, Currency - Foreign Curr                                       | Non-Inventions.  FEMA, Definition of                                      | Important                   |
| Security.<br>Modulo 5: Environn                                                      | nant and Cuhar Larva                                                                                                    |                                                                           | 10                          |
| widdie 5: Environn                                                                   | nent and Cyber Laws                                                                                                    |                                                                           | 10                          |

**Environment Protection Act 1986** – Objectives of the Act, Definitions of Important Terms – Environment, Environment Pollutant, Environment Pollution, Hazardous Substance and Occupier, Types of Pollution, Powers of Central Government to protect Environment in India. **Cyber Law:** Definition, Introduction to Indian Cyber Law, Cyber space and Cyber security.

#### Skill Development Activities:

- 1. Discuss the case of "Carlill vs Carbolic Smoke Ball Company" case
- 2. Discuss the case of "Mohori Bibee v/s Dharmodas Ghose".
- 3. Discuss any one case law relating to minor.
- 4. State the procedure for getting patent for 'inventions' and / or 'non-inventions'.
- 5. List at least 5 items which can be categorized as 'hazardous substance' according to Environment Protection Act.
- 6. List out any top upcoming jobs in cyber security and examine the skills required for the same.
- 7. Any other activities, which are relevant to the course.

#### Text Books:

- 1. M.C. Kuchhal, and Vivek Kuchhal, Business Law, Vikas Publishing House, NewDelhi.
- 2. Avtar Singh, Business Law, Eastern Book Company, Lucknow.
- 3. Ravinder Kumar, Legal Aspects of Business, Cengage Learning
- 4. SN Maheshwari and SK Maheshwari, Business Law, National Publishing House, New Delhi.
- 5. Aggarwal S K, Business Law, Galgotia Publishers Company, New Delhi
- 6. Bhushan Kumar Goyal and Jain Kinneri, Business Laws, International Book House
- 7. Sushma Arora, Business Laws, Taxmann Pulications.
- 8. Akhileshwar Pathak, Legal Aspects of Business, McGraw Hill Education, 6th Ed.
- 9. P C Tulsian and Bharat Tulsian, Business Law, McGraw Hill Education
- 10. Sharma, J.P. and Sunaina Kanojia, Business Laws, Ane Books Pvt. Ltd., New Delhi
- 11. K. Rama Rao and Ravi S.P., Business Regulatory Framework., HPH
- 12. N.D. Kapoor, Business Laws, Sultan Chand Publications

- 4.4 Constitution of India curriculum will be given by KSHIC
- 4.5 Sports/NCC/NSS/Others (If any) as per concerned University Guidelines.

| Name of the Program: Bachelor of Commerce (B.Com.) |                          |                             |  |
|----------------------------------------------------|--------------------------|-----------------------------|--|
| Course Code: B.Com. 4.6 (OEC)                      |                          |                             |  |
| Name of the Course: Business Ethics                |                          |                             |  |
| Course Credits                                     | No. of Hours per<br>Week | Total No. of Teaching Hours |  |
| 3 Credits                                          | 3 Hrs                    | 42 Hrs                      |  |

Pedagogy: Classroom lectures, Case studies, Group discussion & Seminar etc.,

#### Course Outcomes: On successful completion of the course, the students will be able to

- a. Explain the concepts of business ethics and its approaches.
- b. Examine the business and organizational ethics in the present context.
- c. Analyze the ethical aspects in marketing and HR areas.
- d. Analyze the ethical aspects in finance and IT areas.
- e. Examine the impact of globalization on business ethics.

| Syllabus:                     | Hours |
|-------------------------------|-------|
| Module No. 1: Business Ethics | 08    |

Introduction, Concepts and theories: Introduction, definitions, importance and need for Business ethics, Values and morals. Management and ethics, Normative Theories, – Gandhian Approach, Friedman's Economic theory, Kant's Deontological theory, Mill & Bentham's Utilitarianism theory.

#### Module No. 2: Business & Organizational Ethics

10

The Indian Business scene, Ethical Concerns, LPG & Global trends in business ethics, Business ethics rating in India. Organizations & Organization culture, Types of Organization, Corporate code of ethics –Formulating, Advantages, implementation Professionalism and professional ethics code.

#### Module No. 3: Ethical Aspects in Organization – I

08

Marketing ethics and Consumer ethics – Ethical issues in advertising, Criticisms in Marketing ethics, Ethics in HRM: Selection, Training and Development – Ethics at workplace – Ethics in Performance Appraisal.

#### Module No. 4: Ethical Aspects in Organization - II

08

Ethics in Finance: Insider trading - Ethical investment - Combating Frauds. Ethical issues in Information Technology: Information Security and Threats - Intellectual Property Rights - Cybercrime.

#### Module No. 5: Globalization and Business Ethics

08

Growth of Global Corporations, Factors facilitating Globalisation, Impact of globalization on Indian corporate and social culture, Advantages and disadvantages of MNC's to the Host Country, International codes of Business Conduct, Whistle blowing and its codes.

#### Skill Development Activities:

- 1. The students may be asked to conduct the survey of any two organizations tostudy the ethical practices.
- 2. List out any five most ethical rating of Indian companies.
- 3. Collect the information on unethical practices in marketing and HR area.
- 4. Collect the information on unethical practices in finance and IT area.
- 5. Analyse and submit the report on the impact of globalization on Indian businesshouses in the context of ethical aspects.
- 6. Any other activities, which are relevant to the course.

#### Text Books:

- 1. Laura P Hartman, T, Perspectives in Business Ethics, Tata McGraw Hill.
- 2. B. H. Agalgatti & R. P. Banerjee, Business Ethics -Concept & Practice, Nirali Publication.
- 3. R. P. Banerjee, Ethics in Business & Management, Himalaya Publication
- 4. Crane, Business Ethics, Pub. By Oxford Press
- 5. CSV Murthy, Business Ethics, Himalaya Publishing House

| merce (B.Com.)                                                                               |                                                                                                    |
|----------------------------------------------------------------------------------------------|----------------------------------------------------------------------------------------------------|
| ,                                                                                            |                                                                                                    |
|                                                                                              | **                                                                                                    |
| Total No. of Teaching Hours                                                                  |                                                                                                    |
| 42 Hrs                                                                                       |                                                                                                    |
| ssion & Seminar etc.,                                                                        |                                                                                                    |
| , the Students will be a                                                                     | able to                                                                                                    |
|                                                                                              |                                                                                                    |
| ectors.                                                                                      |                                                                                                    |
| orate governance.                                                                            |                                                                                                    |
| tee.                                                                                         |                                                                                                    |
| on corporate governa                                                                         | nce.                                                                                                    |
|                                                                                              | Hours                                                                                                    |
|                                                                                              | 10                                                                                                    |
| Tom Tenormance - 11                                                                          | 10                                                                                                    |
| rectors – Role, Comp                                                                         | osition                                                                                                    |
| -                                                                                            |                                                                                                    |
|                                                                                              |                                                                                                    |
| _                                                                                            |                                                                                                    |
| of Directors- need, ob                                                                       | -                                                                                                    |
|                                                                                              | jective,                                                                                                    |
| cies for directors - Ex                                                                      | -                                                                                                    |
| onal Committees of I                                                                         | ecutive                                                                                                    |
|                                                                                              | ecutive                                                                                                    |
| onal Committees of I                                                                         | ecutive                                                                                                    |
| onal Committees of I<br>cholders.                                                            | ecutive<br>Board -                                                                                                    |
| onal Committees of E<br>cholders.<br>orate Governance                                        | Board -  08  rporate                                                                                                    |
| onal Committees of I<br>cholders.<br>orate Governance<br>tive Provisions of Co               | 08<br>rporate                                                                                                    |
| onal Committees of Echolders.  orate Governance tive Provisions of Cores and Regulations) Ac | 08 rporate ct, 1956 Listing                                                                                                    |
|                                                                                              | 42 Hrs  assion & Seminar etc.,  the Students will be a rectors.  corate governance.  ttee.  s on corporate governa  governance, OECD Pr Agency theory and stew orld, Need for good cor acient and Modern Cor from Performance - Pr  arectors - Role, Comp p - Types of Dir p, Duties and Responsi sponsibility for Lead |

08

Module No. 4: Board Committees and Role of Professionals

Board Committees - Audit Committee, Remuneration Committee, Shareholders' Grievance Committee, other committees - Need, Functions and Advantages of Committee Management -Constitution and Scope of Board Committees - Board Committees' Charter - Terms of Reference and Accountability and Performance Appraisals - Attendance and participation in committee meetings - Independence of Members of Board Committees - Disclosures in Annual Report; Integrity of Financial Reporting Systems - Role of Professionals in Board Committees - Role of Company Secretaries in compliance of Corporate Governance.

#### Module No. 5: Corporate Governance - Codes and Practices

06

Introduction - Major Expert Committees' Reports of India - Study of Codes of Corporate Governance - Best Practices of Corporate Governance - Value Creation through Corporate Governance - Corporate Governance Ratings.

#### Skill Development Activities:

- 1. Collect the annual reports of any two companies, find out the corporategovernance aspects in the reports.
- 2. Collect any two companies Board of Directors names and find out their nature of directorship.
- 3. Prepare report on the applicability of different models of Corporate Governance.
- 4. Critically compare the recommendations of various corporate governancecommittee.
- 5. Any other activities, which are relevant to the course.

#### Text Books:

- 1. Bairs N. and D Band, Winning Ways through Corporate Governance, Macmillan London.
- 2. Charkham J, Keeping Good Company: A Study of Corporate Governance in FiveCountries, Oxford University Press, London.
- 3. Subhash Chandra Das, Corporate Governance in India An Evaluation (Third edition), PHI Learning Private Limited.
- 4. Clark T. and E Monk House, Rethinking the Company, Pitman, London.
- 5. Fernando A.C, Corporate Governance, Pearson Education.
- 6. Prentice D.D. and PRJ Holland, Contemporary Issues in Governance, ClarendonPress.
- 7. Report of the Cadbury Committee on Financial Aspects of CorporateGovernance, London Stock Exchange, London.
- 8. Report on Corporate Governance, Confederation of India Industries and Bombay.

# 1.1 Guidelines For Continuous Internal Evaluation and Semester End Examination

The Members of the Committee deliberated on the framework of Continuous Internal Evaluation (CIE) as well Semester End Examination (SEE) for the courses. The CIE and SEE will carry 40% and 60% weightage each, to enable the course to be evaluated for a total of 100 marks, irrespective of its credits. The evaluation system of the course is comprehensive & continuous during the entire period of the Semester. For a course, the CIE and SEE evaluation will be on the following parameters:

| Sl. No. | Parameters for the Evaluation Ma     |           |
|---------|--------------------------------------|-----------|
|         | Continuous Internal Evaluation (CIE) |           |
| 1       | Assignment (s)                       | 08 Marks  |
|         | Seminar (s)                          | 08 Marks  |
|         | Attendance *                         | 08 Marks  |
| 2       | Internal Assessment Tests (IAT)      | 16 Marks  |
|         | Total of CIE (A)                     | 40 Marks  |
| 3       | Semester End Examination (SEE) (B)   | 60 Marks  |
|         | Total of CIE and SEE (A + B)         | 100 Marks |

#### \* Attendance

| Up to 74.99  | 0 Mark   |
|--------------|----------|
| 75-77.99     | 02 Marks |
| 78-80.99     | 03 Marks |
| 81-83.99     | 04 Marks |
| 84-86.99     | 05 Marks |
| 87-89.99     | 06 Marks |
| 90-92.99     | 07 Marks |
| 93 and above | 08 Marks |

- a. **Continuous & Comprehensive Evaluation (CCE):** The CCE will carry a maximum of 16% weightage (16 marks) of total marks of a course. Beforethe start of the academic session in each semester, a faculty member should choose for his/her course, minimum of four of the following assessment methods with four marks each:
  - i. Individual Assignments
  - ii. Seminars/Class Room Presentations/ Quizzes
  - iii. Group Discussions / Class Discussion/ Group Assignments
  - iv. Case studies/Case lets
  - v. Participatory & Industry-Integrated Learning/ Filed visits
  - vi. Practical activities / Problem Solving Exercises
  - vii. Participation in Seminars/ Academic Events/Symposia, etc.
  - viii. Mini Projects/Capstone Projects
  - ix. Any other academic activity

| b. Internal Assessment Tests (IAT): The IAT will carry a maximum of 40% weightage (40        |
|----------------------------------------------------------------------------------------------|
| marks) of total marks of a course, under this component, two tests will have to be conducted |
| in a semester for 34 marks each and the same is to be scaled down to 16 marks each.          |
| Standard format is given below.                                                              |
| c. In case of 50 percent of CIE weightage courses, faculty members can choose assessments    |

methods accordingly for the required marks as mentioned above.

#### **Suggestive Template for IAT**

#### **Internal Assessment Test: Bachelor of Commerce (B.Com.)**

| Course Code:                                                                                                    | N                | lame of the Course:                     |  |
|----------------------------------------------------------------------------------------------------|------------------|-----------------------------------------|--|
| Duration: 1½ Hours                                                                                                    |                  | <b>Total Marks: 34</b>                  |  |
| I. Answer any two of the following Remembering.                                                                                                    |                  | ions are asked on $(2 \times 2 = 04)$   |  |
| 1. 2. 3. SECTION                                                                                                    |                  |                                         |  |
| <ul><li>II. Answer any two of the following Understanding.</li><li>4.</li><li>5.</li></ul>                                                                            | questions. Quest | tions are asked on $(05 \times 2 = 10)$ |  |
| 6.                                                                                                    |                  |                                         |  |
| <u>SECTIO</u>                                                                                                    | <u>ON- C</u>     |                                         |  |
| I. Answer any two of the following Understanding and Applying.                                                                                                    | questions. Quest | tions are asked on $(10 \times 2 = 20)$ |  |
| 7.<br>8.<br>9.                                                                                                    |                  | (20 A 2 - 20)                           |  |
|                                                                                                    |                  |                                         |  |
| Note: Internal Test question papers format is prepared based on Revised Bloom's Taxonomy.  (https://www.apu.edu/live_data/files/333/blooms_taxonomy_action_verbs.pdf) |                  |                                         |  |

#### **Semester End Examination (SEE):**

The Semester End Examination for all the courses for which students who get registered during the semester shall be conducted. SEE of the course shall be conducted after fulfilling the minimum attendance requirement as per the Universities/Institutes' norms. The Members of the Committee also deliberated on the framework of Semester End Examination (SEE) and suggested to give autonomy to Board of Studies (BOS) of Universities/Institutes to have their own Framework. The BOS of the Universities/Institutes shall prepare the SEE Framework by considering the 'Revised Bloom's Taxonomy', since the courses are designed based on Outcome Based Education.

#### **Instructions for Question Paper Setters:**

- 1. The question paper setter shall use <u>Revised Bloom's Taxonomy Action Verbs</u>, since the students answers are assessed based on course outcomes. (As a part of OBE).
- 2. The question paper setter shall set the two/three questions from each module as per the pattern.
- 3. Each module can have sub-questions. Example:

| 1. | A | ( 02 Marks) |
|----|---|-------------|
|    | В | (05 Marks)  |
|    | C | (10 Marks)  |

4. While setting sub-questions, question paper setters can assign the weightage of the marks as per the need/importance of the questions, but it should not exceed the maximum marks of the module.

# DAVANGERE UNIVERSITY QUESTION PAPER PATTERN W.E.F. 2021-22 ONWARDS SEMESTER END EXAMINATIONS B.COM. PROGRAM

Name of the Course: .....

| 0 |
|---|
|   |
|   |
|   |
|   |
|   |
|   |
|   |
|   |
|   |
|   |
|   |
|   |
|   |
|   |
|   |
|   |
|   |
|   |
|   |
|   |
|   |
| _ |

| Skill Enhancement Courses/Generic/OECs |                                                        |  |
|----------------------------------------|--------------------------------------------------------|--|
| Sl. No.                                | Name of the Courses                                    |  |
| 1                                      | Community Project Reports & Viva Voce                  |  |
| 2                                      | Company Financial Statements Analysis and Reports      |  |
| 3                                      | Internship in Audit firms                              |  |
| 4                                      | Industry Analysis and Reports                          |  |
| 5                                      | E-Commerce                                             |  |
| 6                                      | Collective Bargaining & Negotiation Skills in Business |  |
| 7                                      | Training & Development                                 |  |
| 8                                      | Stock Market Operations                                |  |
| 9                                      | Communication & Documentation                          |  |
| 10                                     | New Venture Planning and Development                   |  |
| 11                                     | Personal Tax Planning and Tax Management               |  |
| 12                                     | Cyber Security                                         |  |
| 13                                     | Leadership & Team Development                          |  |
| 14                                     | Event Management                                       |  |
| 15                                     | Basics of Spreadsheets modelling                       |  |
| 16                                     | Advanced Spreadsheets modelling                        |  |
| 17                                     | Advertisement & Personal Selling                       |  |
| 18                                     | Managing Digital Platforms                             |  |
| 19                                     | ERP Applications                                       |  |
| 20                                     | Business Communication                                 |  |
| 21                                     | Life Skills                                            |  |
| 22                                     | Managerial Skills                                      |  |
| 23                                     | Personal Financial Planning                            |  |
| 24                                     | Accounting for Everyone                                |  |
| 25                                     | Financial Literacy                                     |  |
| 26                                     | Financial Environment                                  |  |
| 27                                     | Public Policy                                          |  |
| 28                                     | Investment in Stock Markets                            |  |
| 29                                     | Good Governance                                        |  |
| 30                                     | Sustainable Development Goals                          |  |
| 31                                     | Risk Management                                        |  |
| 32                                     | Digital Marketing                                      |  |
| 33                                     | Others (if any)                                        |  |
|                                        |                                                        |  |